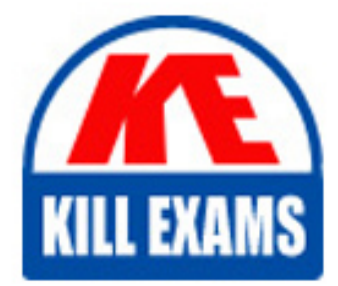

**QUESTIONS & ANSWERS** Kill your exam at first Attempt

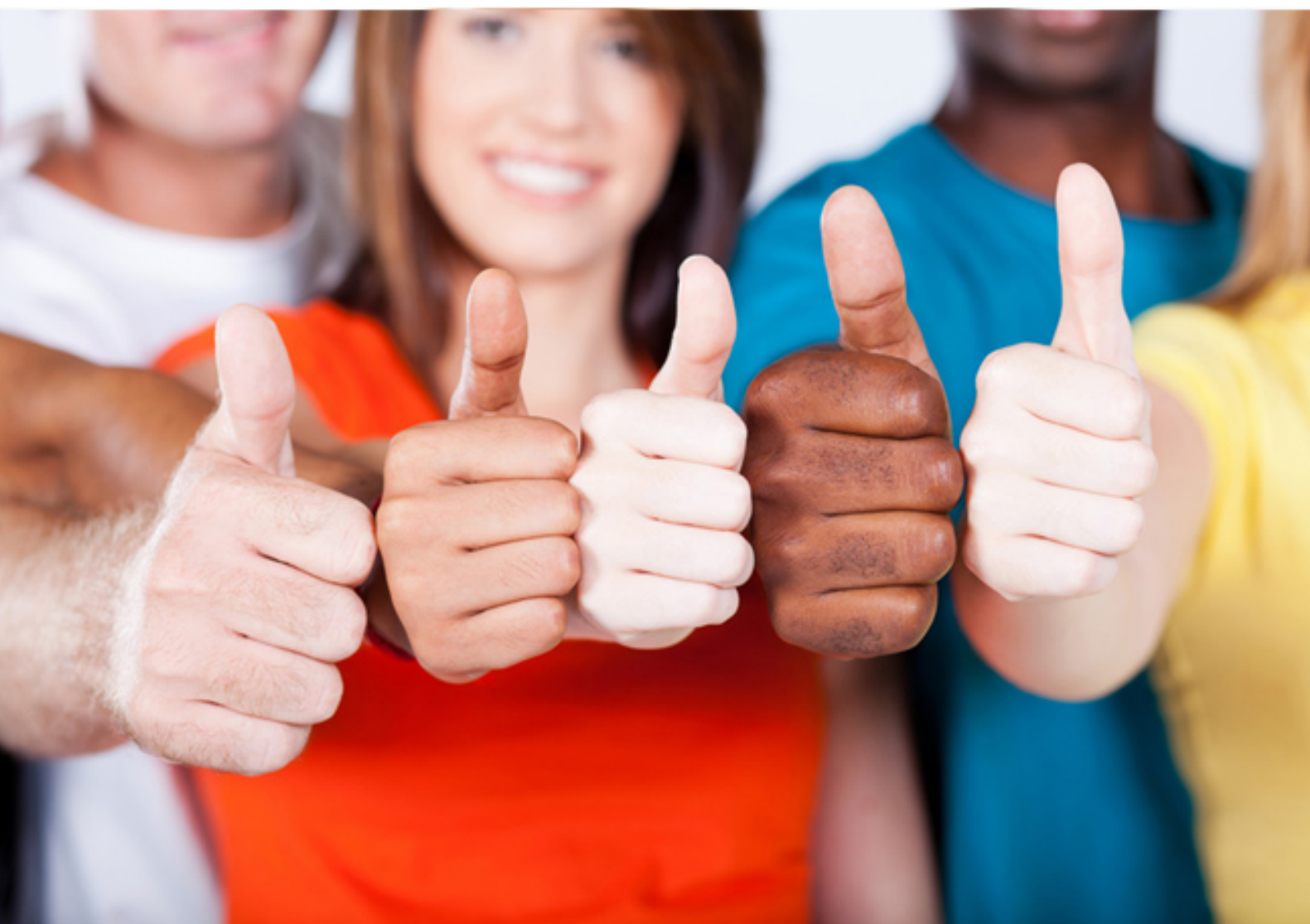

# **BI0-132 Cognos**

Cognos 8 BI Metadata Model Developer

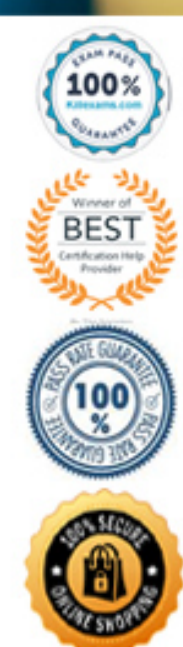

#### **Answer:** C

#### **QUESTION:** 48

An author creates a Report Studio report that contains Month, Product Line and Revenue. Revenue has a footer to show the overall total. What will the author see in the generated Cognos SQL for the Revenue footer column?

A. XSUM(Sales\_Fact.Revenue for Time\_Dimension.Month1,Product\_Dimension.Product\_Line) as Revenue B. XSUM(Sales\_Fact.Revenue for Time\_Dimension.Month1,Product\_Dimension.Product\_Line) as Revenue2 C. XSUM(XSUM(Sales\_Fact.Revenue for Time\_Dimension.Month1,Product\_Dimension.Product\_Line)in Time\_Dimension.Month1,Product\_Dimension.Product\_Line) as Revenue D. XSUM(XSUM(Sales\_Fact.Revenue for Time\_Dimension.Month1,Product\_Dimension.Product\_Line) at Time\_Dimension.Month1,Product\_Dimension.Product\_Line) as Revenue1

#### **Answer:** D

#### **QUESTION:** 49

When running an interactive HTML report, which of the following aggregation methods is used by default?

- A. Unspecified
- B. Running
- C. Unknown
- D. Extended

#### **Answer:** B

#### **QUESTION:** 50

In Framework Manager, which of the following will have a negative impact on query performance?

A. Enable the Allow Enhanced Model Portability governor.

B. Set the Cross¬product joins and Outer Joins governors to Deny.

C. Add filters and calculations to model query subjects rather than data source query subjects.

D. Ensure that, where required, queries are executed against materialized views which contain only aggregated data rather than base tables that contain all the data.

**Answer:** A

#### **QUESTION:** 51

In Framework Manager, which of the following will have a positive impact on query performance without intervention from an author?

A. Create stand¬alone filters.

B. Add performance indicators to functions.

C. Configure data sources in a project pointing to the same database instance to use the same connection.

D. For a query item having an integer data type, set the Display Item Reference property to display an integer value.

#### **Answer:** C

#### **QUESTION:** 52

A user¬defined function imported into Framework Manager can be viewed and used in the following locations?

- A. Viewed in the Explorer and used in the expression editor.
- B. Viewed in the Project Viewer and used in the expression editor.
- C. Viewed in the Explorer and used in the SQL of a model query subject.
- D. Viewed in the Diagram and used in the SQL of a data source query subject.

**Answer:** A

#### **QUESTION:** 53

authors? A recursive relationship exists between SALES\_STAFF\_CODE and MANAGER\_CODE in the SALES\_STAFF data source query subject. This query subject is provided in a model to report authors. Using this query subject alone, report authors cannot create a report that includes management staff and the sales staff that report to them. How can the existing recursive relationship in the model be modified to provide this ability to report

A. Import a query subject that does not contain a recursive relationship.

B. Create a star schema grouping that contains the SALES\_STAFF data source query subject and a shortcut to the SALES\_STAFF data source query subject.

C. Create a model query subject with the appropriate relationship to the existing SALES\_STAFF data source query subject and make both available to report authors.

D. Create a shortcut to the SALES\_STAFF data source query subject, and report authors will use it instead of the underlying query subject to create the required report.

#### **Answer:** C

#### **QUESTION:** 54

dimension, which of the following may change?<br>A. Level MUN In Framework Manager, if a modeler changes the business key for a level in a regular

B. Level identifier C. Member MUNs D. Member aliases

**Answer:** C

#### **QUESTION:** 55

sources? What must amodeler consider when modeling for drill-through between multiple data

- A. Drill $\neg$ through values must be cast.
- B. Drill¬through values must be conformed.
- C. Drill¬through values must be consolidated.

D. Drill-through values must be identifiers.

### **Answer: B**

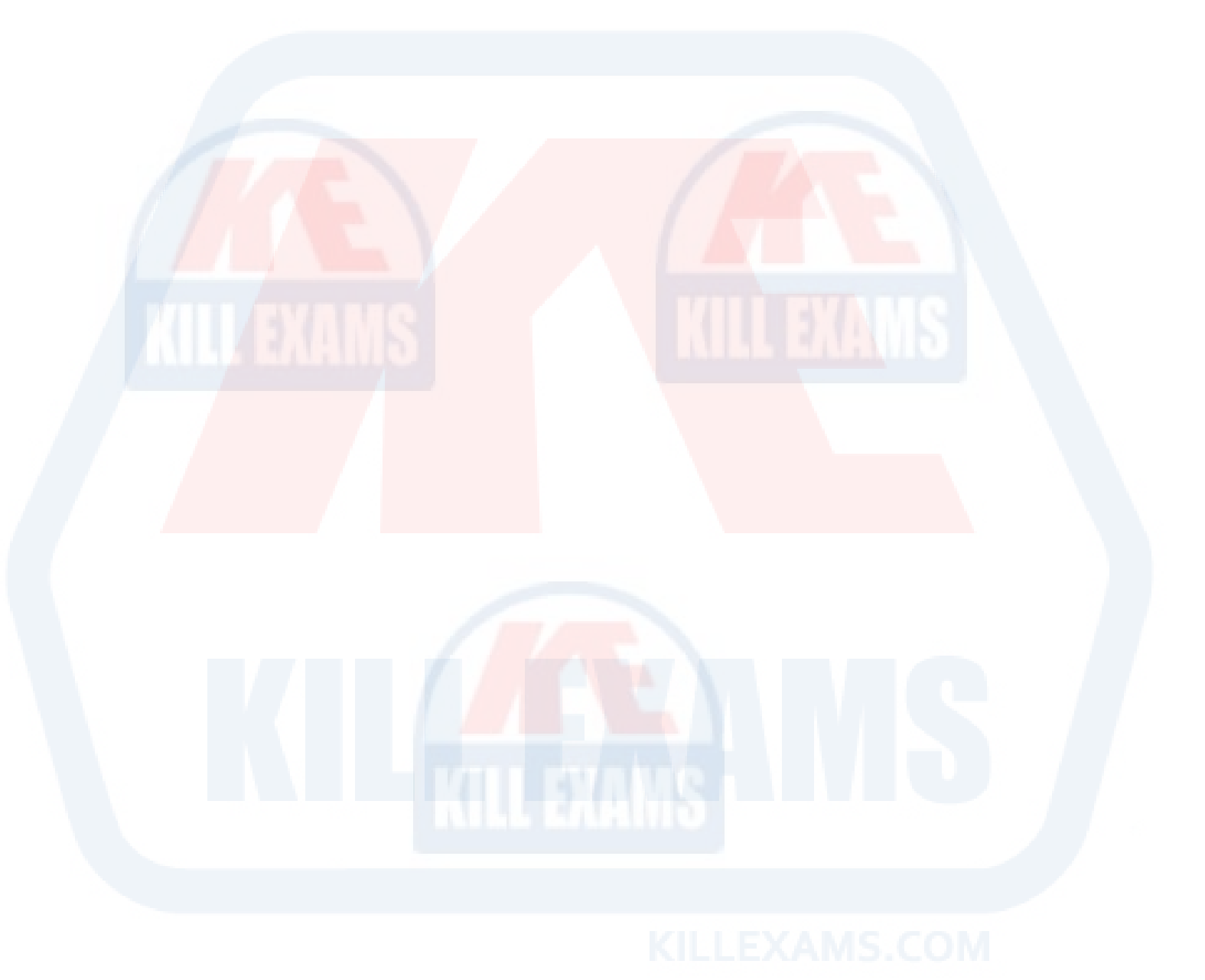

## For More exams visit https://killexams.com/vendors-exam-list

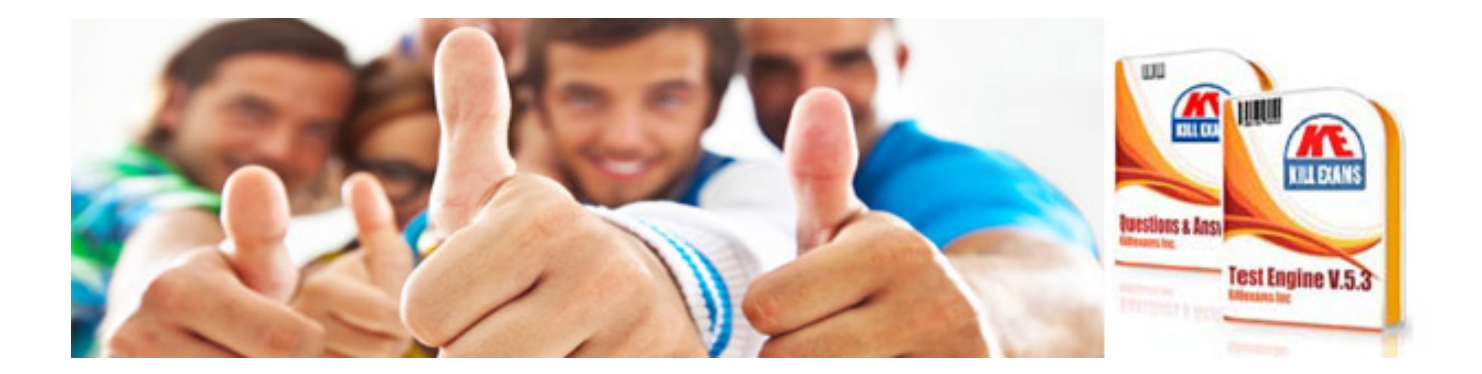

*Kill your exam at First Attempt....Guaranteed!*